## Google Drive

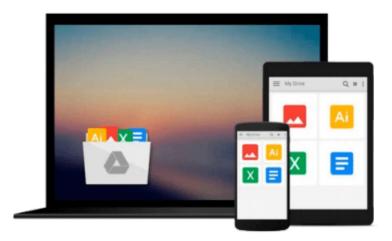

# **Getting Started with JUCE**

Martin Robinson

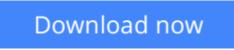

Click here if your download doesn"t start automatically

## **Getting Started with JUCE**

Martin Robinson

#### Getting Started with JUCE Martin Robinson

With a basic grasp of C++ and this tutorial, you can quickly and easily start developing cross-platform GUI applications using the JUCE framework. The book takes a totally practical approach to its subject with examples and illustrations.

#### Overview

- Begin developing user interfaces in code or with a graphical editor
- Build and run the Introjucer tool
- Create a JUCE project with the Introjucer tool

#### In Detail

There are a number of frameworks available for developing cross-platform applications. JUCE achieves this with a combination of consistency, ease-of-use, and breadth of functionality. JUCE is a C++ toolkit for building cross-platform applications on PC, Mac, Linux, iOS, and Android. It encourages you to write consistent code and is particularly good for complex, customized GUIs and audio/midi processing; it also includes a vast range of classes to help with all your day-to-day programming tasks

Getting Started with JUCE is a practical, hands-on guide to developing applications using JUCE which will help you get started with many of the core aspects of the JUCE library. The book guides you through the installation of JUCE and covers the structure of the source code tree including some of the useful tools available for creating JUCE projects.

Getting Started with JUCE will guide you through how to use the JUCE library, from the installation of basic tools to developing examples using many of its classes. It will take you through a series of practical examples that show you how to create user interfaces, illustrating the key features.

You will also learn how to deal with files, text strings, and other fundamental data using the JUCE library. In particular, you will learn how to create user interfaces both using code and using the Introjucer tool to layout and configure user interface functionality. You will also manipulate image and audio data and learn how to read and write common media file formats. With this book, you will learn everything you need to know to understand some of the additional helpful utilities offered by JUCE and how to use the JUCE documentation to get started with such classes.

#### What you will learn from this book

- Create projects using the Introjucer tool
- Build user interfaces using code and the graphical editor in the Introjucer
- Respond to user interaction form sliders, buttons, and text entry
- Perform fundamental drawing commands
- Store and manipulate data in dynamic arrays
- Convert binary files to source code for cross-platform compatibility
- Store and manipulate application data and settings
- Read, write, and display image files

#### Approach

This book is a fast-paced, practical guide full of step-by-step examples which are easy to follow and implement.

#### Who this book is written for

This book is for programmers with a basic grasp of C++. The examples start at a basic level, making few assumptions beyond fundamental C++ concepts. Those without any experience with C++ should be able to follow and construct the examples, although you may need further support to understand the fundamental concepts.

**<u>Download</u>** Getting Started with JUCE ...pdf

**Read Online** Getting Started with JUCE ... pdf

#### From reader reviews:

#### **Stephanie Rodriguez:**

You may spend your free time to learn this book this book. This Getting Started with JUCE is simple to develop you can read it in the area, in the beach, train as well as soon. If you did not have much space to bring the printed book, you can buy the e-book. It is make you quicker to read it. You can save the book in your smart phone. Therefore there are a lot of benefits that you will get when you buy this book.

#### **Dorothy Guillen:**

Beside this Getting Started with JUCE in your phone, it could possibly give you a way to get closer to the new knowledge or information. The information and the knowledge you might got here is fresh from oven so don't end up being worry if you feel like an outdated people live in narrow commune. It is good thing to have Getting Started with JUCE because this book offers to you personally readable information. Do you oftentimes have book but you don't get what it's about. Oh come on, that will not happen if you have this in the hand. The Enjoyable set up here cannot be questionable, just like treasuring beautiful island. Use you still want to miss the item? Find this book along with read it from at this point!

#### **Elmira McGraw:**

As we know that book is essential thing to add our know-how for everything. By a book we can know everything you want. A book is a set of written, printed, illustrated as well as blank sheet. Every year ended up being exactly added. This guide Getting Started with JUCE was filled about science. Spend your extra time to add your knowledge about your technology competence. Some people has different feel when they reading any book. If you know how big advantage of a book, you can sense enjoy to read a book. In the modern era like currently, many ways to get book that you wanted.

#### Margaret Garcia:

Some individuals said that they feel fed up when they reading a book. They are directly felt this when they get a half parts of the book. You can choose the particular book Getting Started with JUCE to make your own personal reading is interesting. Your personal skill of reading proficiency is developing when you like reading. Try to choose easy book to make you enjoy to study it and mingle the feeling about book and reading through especially. It is to be 1st opinion for you to like to start a book and study it. Beside that the guide Getting Started with JUCE can to be your friend when you're truly feel alone and confuse in what must you're doing of that time.

Download and Read Online Getting Started with JUCE Martin Robinson #YG6OX180MNV

# **Read Getting Started with JUCE by Martin Robinson for online ebook**

Getting Started with JUCE by Martin Robinson Free PDF d0wnl0ad, audio books, books to read, good books to read, cheap books, good books, online books, books online, book reviews epub, read books online, books to read online, online library, greatbooks to read, PDF best books to read, top books to read Getting Started with JUCE by Martin Robinson books to read online.

#### Online Getting Started with JUCE by Martin Robinson ebook PDF download

#### Getting Started with JUCE by Martin Robinson Doc

Getting Started with JUCE by Martin Robinson Mobipocket

Getting Started with JUCE by Martin Robinson EPub